# **Tile Server Client**

#### **What is a Tile Service?**

We are starting to see implementations of servers that are "something" like a web map server. What is that something?

- view of the world split up into tiles
- tiles avaiable in a single projection
- tiles available at known zoom levels

There are a number of these servers available:

- Nasa World Wind
- Virtual Earth
- OSGeo Tile Map Service
- WMS Tile Profile

#### **Links**

- Add-on:Virtual Earth
- [Virtual Earth \(VE\) in NASA WorldWind \(WW\)](http://www.brains-n-brawn.com/default.aspx?vDir=veworldwind)
- Tile Map Service Specification
- WMS Tiling Client Recommendation

#### **Servers**

<http://labs.metacarta.com/wms-c/>

## **TileServer**

So what does this client interface going to look like:

- TileService a good name, describes what we have
	- Configure with a single URL
	- deleage to TileServer strategy objects (one implementation per service type)
- GeoResource
	- configured with a single URI
- GeoResourceInfo describing the service
	- TileInfo extension descrbing zoom levels (and anything else needed)

#### **TileServer API**

Represents a single tile server, actual protocol negotiated by TileStrategy object.

```
class TileServer {
     TileServer( URL server, ProgressMonitor
monitor );
     TileServer( GridInfo info ); // incase
info was created beforehand
     GridInfo getInfo();
     List<TileMap> getTileMapList();
}
```
Content is described and accessed through TileMap instances, these have enough information for rendering:

```
class TileMap {
     TileMap( TileMapInfo info );
     // data access
     CoordinateReferenceSystem getCRS();
     TileMapInfo getInfo(); // describes tile
sets
     TileSet getTileSet( ZoomLevel zoom );
}
class TileSet {
     TileSet( TileMap, ZoomLevel zoom );
     TileMap getTileMap(); 
     ZoomLevel getZoomLevel();
     //GridCoverage getTile( Coordinate
position );
     GridCoverage getTile( int row, int col
);
     TileRange getTileRange( Envelope bbox );
// must match CRS
}
```
#### **Tile Service/Resource Metadata**

Metadata for the TileServer needs to capture enough information for discovery:

```
class TileService extends Service {
     TileService ( URI, Memento ); // Memento
holds associated state
     TileInfo info( ProgressMonitor monitor
);
     List<TileResource> children(
ProgressMonitor monitor );
}
interface TileServiceInfo extends
ServiceInfo {
     int getTileWidth(); // often 256
     int getTileHeight(); // often 256
}
```
Metadata for each TileMap captures enough information to set up a display pipeline.

```
class TileResource extends GeoResource {
     TileResource( URI, Memento );
     TileInfo getInfo( ProgressMonitor );
     TileMap getTileMap( ProgressMonitor );
}
class TileInfo extends GeoResourceInfo {
     CoordinateReferenceSystem getCRS();
     SortedSet<ZoomLevel> getZoomLevels();
}
class ZoomLevel(){
     int getScaleDenominator(); 
     int getSize(); // number of tiles
     int getNumberOfRows();
     int getNumberOfColumns();
}
```
# **Extension Interface for Protocol Support**

Individual protocol support is handled by TileStrategy objects. Once again this is similar to the WMS implementation.

### **TileStrategy Extention**

We need a strategy object capturing the protocol specific behavior:

**interface TileStrategy { CRS getCoordinateReferenceSystem(); ReferencedEnvelope getBounds(); // Bounds include CRS GridCoverage getTile( int x, int y, int zoom ); }**

The factory has the difficult decision of deciding what URI it can support; factory negotiation determines the protocol used. Addition information may may be required if protocol version negotiation is also needed (as in the WMS case).

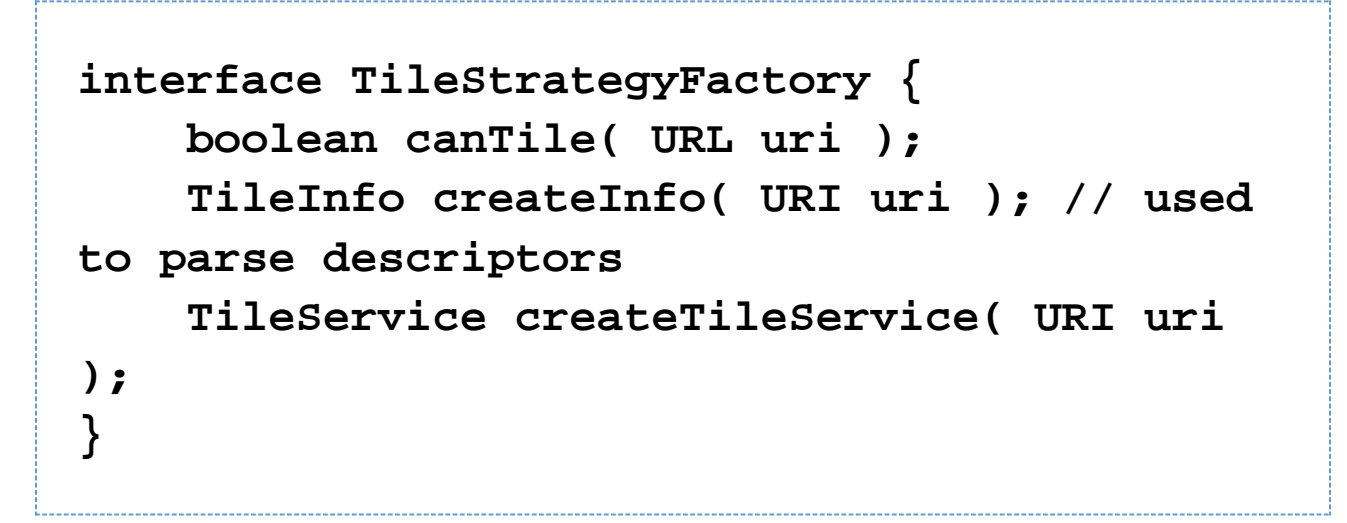

#### **TileCache Extension**

Part of the fun of having TileRange is the ability to interact smoothly with a Cache.

**interface TileCache { TileRange createRange( TileDraw draw, int row, int col, int rows, int cols ); }**

TileDraw is used to isolate the TileCache; for reuse by those working with WMS or other renderers.

```
interface TileDraw {
      GridCoverage drawPlaceholder( int row,
int col );
      GridCoverage drawTile( int row, int col
);
}
```
The following implementations are desired:

- PassthroughTileCache The initial implementaion can be virtual, and just create a standalone TileRange
- MemoryTileCache uses memory up to a specified capacity
- DiskTileCache uses diskspace up to a specified capacity

The most common compound request is handled with a special data structure, a progress monitor is used to provide feedback on during the loadTile process, the getTiles method will return a set of the correct size; although some GridCoverages may be transparent (or pixelated) during the loading process.

```
class TileRange {
     ReferencedEnvelope getBounds(); //
bounds of tiles represented, w/ CRS
     load( ProgressMonitor ); // monitor
advances as each tile is available
     boolean isLoaded();
     refresh( ProgressMonitor ); // leaves
tiles as is, but redraws
     Set<GridCoverage> getTiles(); // tiles
in range
}
```